## Cómputo de las Derivadas

Para aproximar el cómputo de las derivadas Ix, Iy, It, podemos basarnos en diferencias entre pixels.

$$
\frac{\Delta l}{\Delta x} = I_x \approx I(x, y, t) - I(x - 1, y, t)
$$
  
\n
$$
\frac{\Delta l}{\Delta y} = I_y \approx I(x, y, t) - I(x, y - 1, t)
$$
  
\n
$$
\frac{\Delta l}{\Delta t} = I_t \approx I(x, y, t) - I(x, y, t - 1)
$$

Las que en general no resultan ser la mejor opción

Similarmente a otros algoritmos es conveniente un suavizado previo.

Barron et al. (1994) sugieren un Gausiano espacio-temporal  $G(x,y,t,\sigma)$ , con  $\sigma = 0.5$ 

Podemos usar la función:

$$
G(x,y,t,\sigma,\tau)=\frac{1}{\sqrt{(2\pi)^3\sigma^4\tau^2}}e^{\frac{-(x^2+y^2)}{2\sigma^2}\frac{-t^2}{2\tau^2}}
$$

En la aplicación, se asumen identicas escalas para t y  $\sigma$ , resultando  $t = \sigma$ .

El suavizado es obtenido del modo usual por convolución.

Para producir una imagen suavizada, se emplean a menudo [6 σ+1] imágenes, con lo que el 99.96 del area bajo la gausiana queda dentro de esos limites.

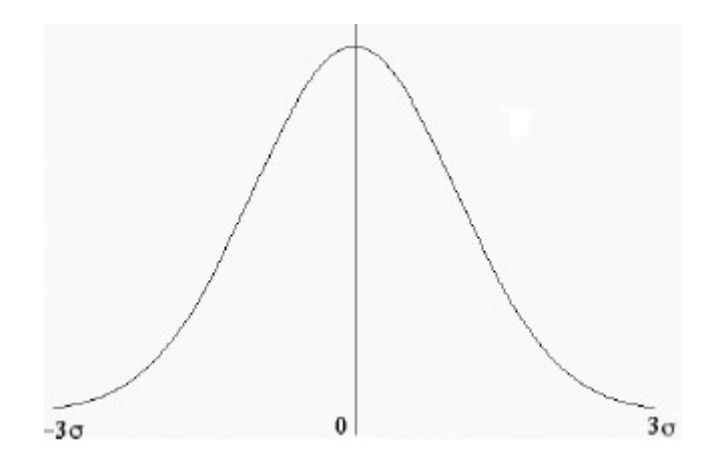

Para  $\sigma$ =1.5, tenemos [6  $\sigma$ +1] = 10. Tomamos 11 para que la gausiana quede centrada temporalmente.

Una vez realizado el suavizado, podemos calcular las derivadas aproximadas.

Es posible usar diferencias centradas de dos puntos:

$$
I_x \approx \frac{I(x+1, y, t) - I(x-1, y, t)}{2}
$$
  
\n
$$
I_y \approx \frac{I(x, y+1, t) - I(x, y-1, t)}{2}
$$
  
\n
$$
It \approx \frac{I(x, y, t+1) - I(x, y, t-1)}{2}
$$

Podemos aplicarla mediante una máscara de convolucion  $[-1/2, 0, 1/2]$  en las tres direcciones x,y,t

Mejor aun resulta usar diferencias centradas de cuatro puntos.

Para esto aplicamos la máscara 1/12[1, -8, 0, 8, -1]

El coeficiente 12 se obtiene partiendo de considerar la expansión de Taylor de 2do grado, para los cuatro vecinos f(x-2h), f(x-h),  $f(x+h), f(x+2h)$ , donde h es el incremento para un píxel de distancia (usamos h=1).

De aquí obtenemos:

$$
f(x-2h)=f(x)-2hf'(x)+\frac{4h^2}{2}f''(x)+...
$$
  

$$
f(x-h)=f(x)-hf'(x)+\frac{h^2}{2}f''(x)-...
$$
  

$$
f(x+h)=f(x)+hf'(x)+\frac{h^2}{2}f''(x)+...
$$
  

$$
f(x+2h)=f(x)+2hf'(x)+\frac{4h^2}{2}f''(x)+...
$$

Sustituyendo en las diferencias centradas de 4 vecinos:

$$
-1 f(x-2h)+8 f(x-h) -8 f(x+h) +1 f(x+2h)
$$
  
\n
$$
+1[f(x)-2 hf'(x) +\frac{4h^2}{2} f''(x)]
$$
  
\n
$$
-8[f(x)+hf'(x) +\frac{h^2}{2} f''(x)]
$$
  
\n
$$
+8[f(x)+hf'(x) +\frac{h^2}{2} f''(x)]
$$
  
\n
$$
-1[f(x)+2 hf'(x) +\frac{4h^2}{2} f''(x)]
$$
  
\n
$$
=f(x)[1-8+8-1]+hf'(x)[-2+8+8-2]+h^2f''(x)[2-4+4-2]
$$
  
\n
$$
=12h^2 f'(x)
$$

Notar que para aplicar la mascara [1,-8, 0, 8,-1] necesitamos 5 imágenes previamente suavizadas por Gauss.

Por lo tanto precisaremos 15 imágenes originales.

Ponderación de vecinos

Se puede emplear la matriz de ponderación **W**, para aumentar la influencia de los pixels mas próximos.

**W** puede definirse a traves de una matriz gausiana tambien.

La vecindad Ω de trabajo podemos definirla como de 5x5 pixels.

En la web pueden encontrarse ya definidos valores para mascaras gaussianas de determinado σ recomendado. (Obviamente podriamos obtenerla)

Para 1D por ejemplo:

 $(0.0625, 0.25, 0.375, 0.25, 0.0625)$ 

Para 2D (en nuestro caso W):

```
0.00390625 0.01562500 0.02343750 0.01562500 0.00390625
0.01562500 0.06250000 0.09375000 0.06250000 0.01562500
0.02343750 0.09375000 0.14062500 0.09375000 0.02343750
0.01562500 0.06250000 0.09375000 0.06250000 0.01562500
0.00390625 0.01562500 0.02343750 0.01562500 0.00390625
```
La suma es 1

## Otras máscaras pasa-bajo y pasa-alto

Pasabajo

0.035698, 0.248875, 0.430856, 0.248875, 9.035698.

Pasaalto

-0.107663, -0.282671, 0.0, 0.282671, 0.107663.

Pasabajo

0.001028 0.007597 0.035994 0.109340 0.212965 0.265962 0.212965

Suposiciones.

- 1. Cambios de iluminación solo debidos al movimiento.
- 2. Objetos rigidos
- 3. No hay oclusion